## **Parallax BASIC Stamp Educator's Course**

## **Event Details**

**Date/Time**  Days: Wednesday & Thursday Dates: June 16-17 Times: 9:00 AM to 5:00 PM

## **Required**

Laptop Computer (Windows 2K or higher/OSX 10.2.8 or higher) **Parallax Instructor**  Jessica Uelmen Educational Project Engineer juelmen@parallax.com Toll free: (888) 512-1024, Ext. 5578

**Location**  Parallax Inc. 599 Menlo Dr Rocklin, CA 95765

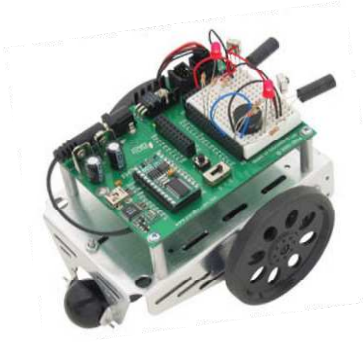

## **Course Outline**

Day #1 focuses on the design principles that go into most common digital devices with the BASIC Stamp Activity Kit and What's a Microcontroller text. Examples include programming a microcontroller, controlling indicator lights, servo motors, speaker tones and optionally LED displays, as well as monitoring pushbutton contact, dial position, and light levels.

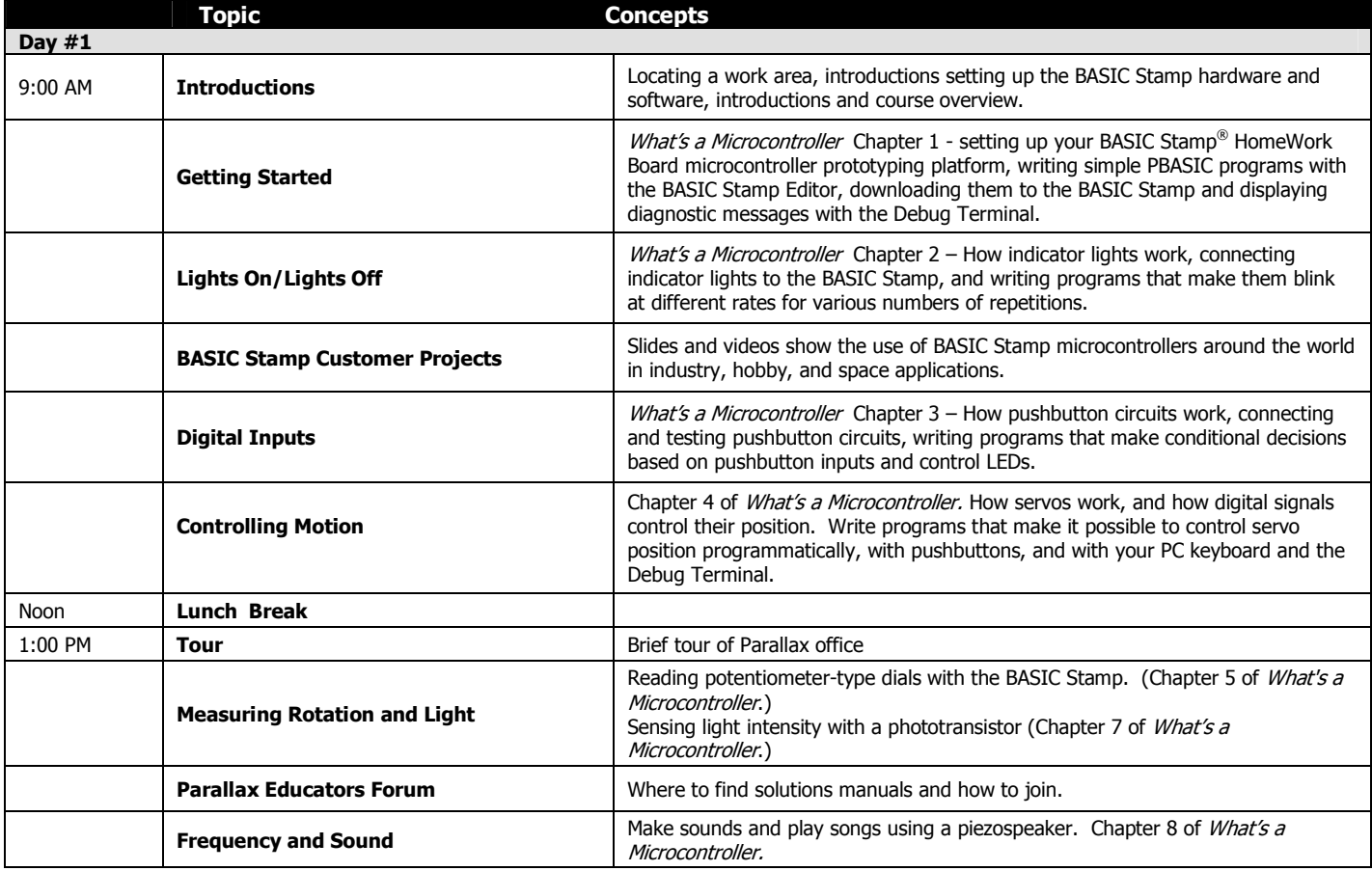

Day #2 focuses on the Boe-Bot robot and the Robotics with the Boe-Bot text, which are used by instructors worldwide to enhance robotics, pre-engineering, technology, electronics, and mechatronics courses. The Boe-Bot robot also provides a unique window into understanding the nuts and bolts of autonomous transportation technology. Day #2 of this workshop provides a hands-on introduction to the Parallax Boe-Bot and its applications in the classroom. All attendees will build, program, test, (and take home and continue to experiment with) their own autonomous Boe-Bot robot.

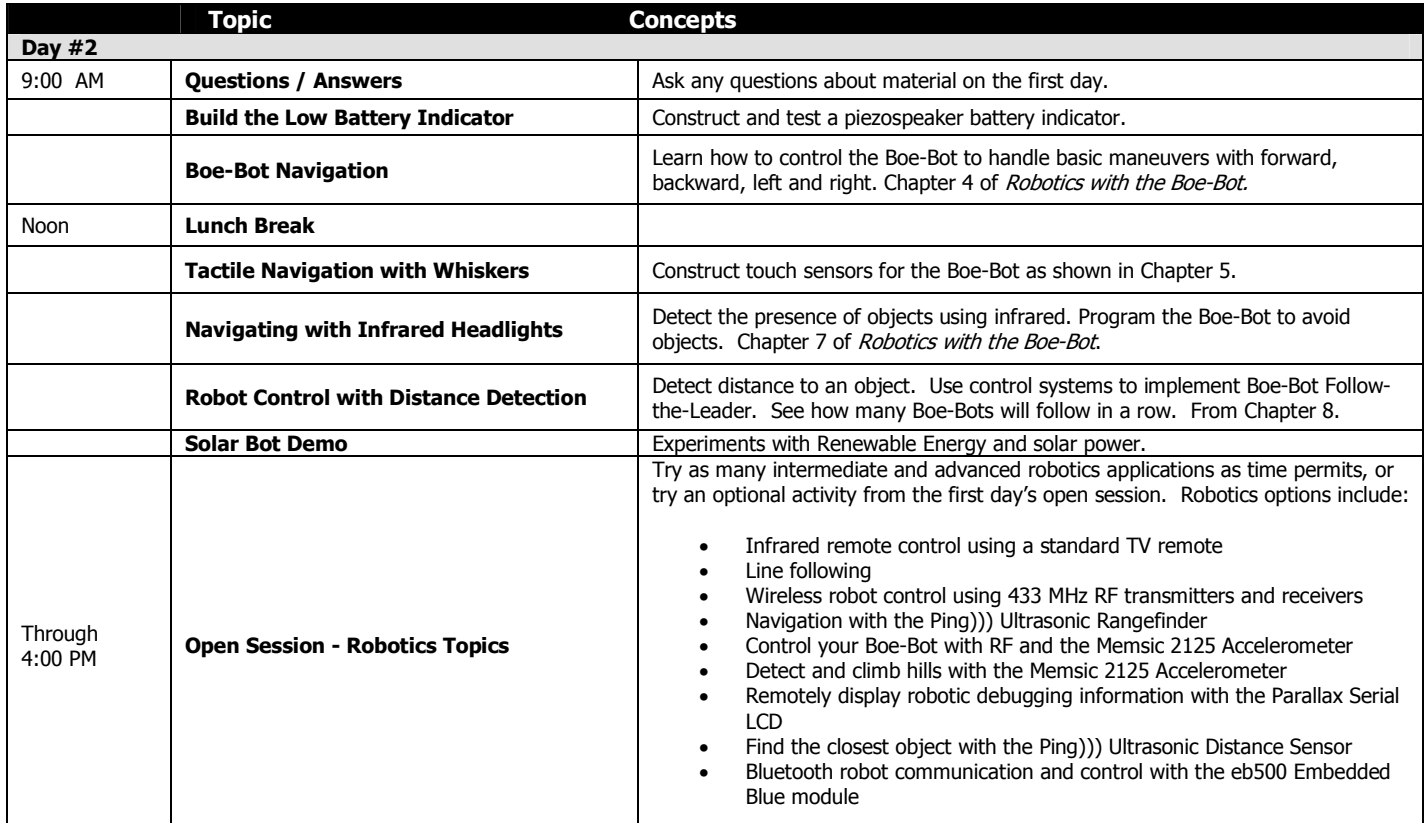